# **Contents**

**Overview** Properties Reference Events Reference If You Get Stuck System Requirements

### **Overview**

MouseKeeper Mouse Hook Custom Control for Visual Basic is a VBX that triggers MouseDown, MouseMove, and MouseUp events for all controls in your application or in other applications. With MouseKeeper, you can maintain a centralized location to execute code based on mouse events such as displaying a status line or providing context sensitive help. MouseKeeper also gives you the option to return a property (i.e., Tag, Caption, Name, etc.) of the control that the mouse is over!   

Properties, Events, & Methods

# **Using MouseKeeper**

All Visual Basic custom controls are loaded into your project from within the Visual Basic environment. Once a custom control is added to your project and your project is saved, it will always load whenever you load that project.

To add the MouseKeeper custom control to your project, choose '**Add File**' from the '**File**' menu in Visual Basic. Then, enter the name of the MouseKeeper custom control (MKEEPER.VBX), and its fully qualified path if necessary. The MouseKeeper icon should now appear in your Visual Basic Toolbox.

To use MouseKeeper, you must first place it in a form in your project. When you add the MouseKeeper custom control to your form, it will appear on your form as an icon similar to the one that appears in the Toolbox. Although you can reposition the icon anywhere you like on the form, the position of the icon is not important. When you run your application, the custom control becomes *invisible* and therefore cannot be seen by the user.   

Refer to the *'Loading Custom Controls'* section in the *Visual Basic Programmer's Guide* for a detailed explanation of adding controls to your project.

# **If You Get Stuck**

Customer support is available for MouseKeeper by Compuserve, account # **71222,3352**.    Please leave a message detailing your question or problem and a representative will respond promptly. If you wish, you may leave a return phone number if you prefer to be contacted by phone.   

We at JOSWare, Inc. wish to serve our user community as best as we can. We believe that any product, no matter how well constructed and tested, may work differently in different situations and environments. Also, each user of a product has a much different perception of how software should look and behave. It is our intention to listen to all of our users' requests and suggestions very seriously, because after all, it is you who must be happy with the product. We hope you enjoy using this product and we are looking forward to provide you with even more products in the very near future.

# **MouseKeeper Custom Control Reference**

Description The MouseKeeper Custom Control allows you to subclass a form or control to receive and/or intercept its messages.

File Name MKEEPER.VBX

Object Type MouseKeeper

#### **Properties, Events, & Methods**

All of the properties, events, and methods for MouseKeeper are listed in the tables below.    All standard Visual Basic properties, events, and methods are denoted with an asterisk(\*) and can be found documented in the *Visual Basic Language Reference* that comes with Visual Basic.

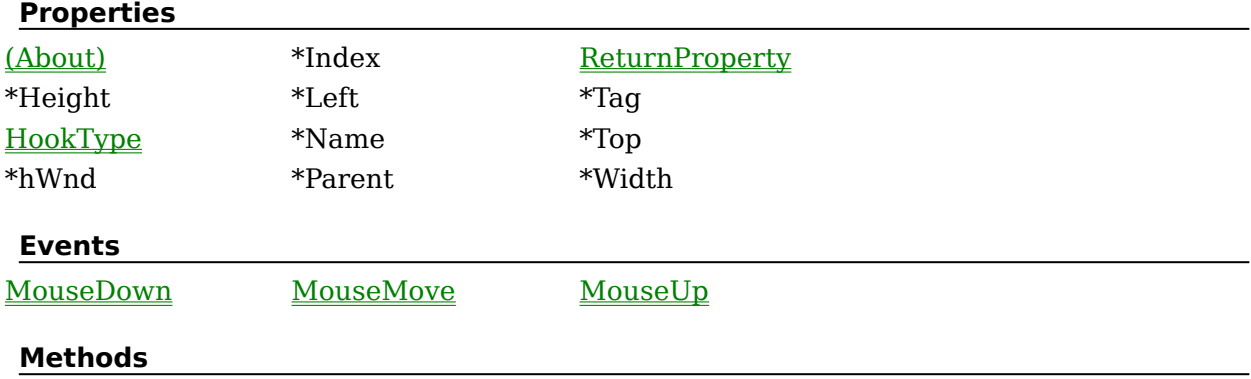

MouseKeeper does not support any methods.

#### **Properties Reference**

The following is a detailed reference of all the properties supported by MouseKeeper.

HookType Property ReturnProperty Property

### **(About) Property**

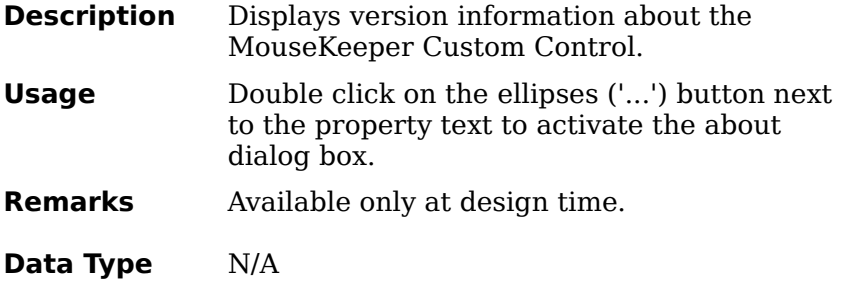

### **HookType Property**

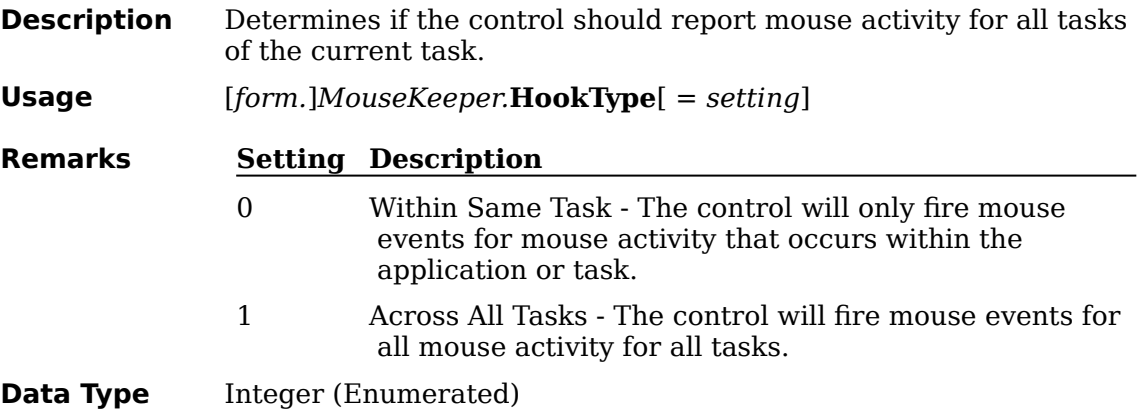

### **ReturnProperty Property**

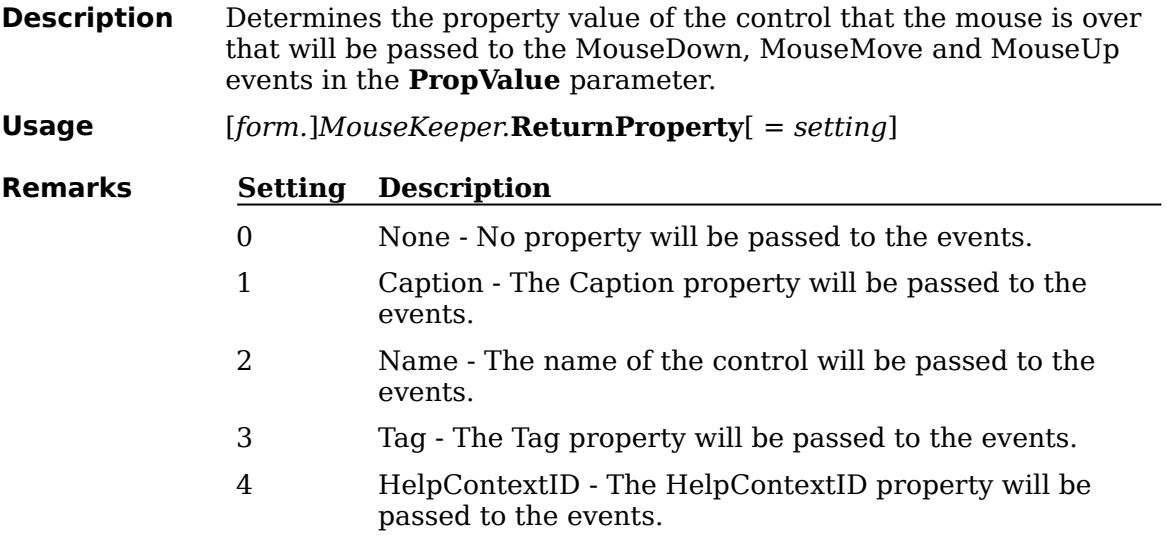

**Data Type** Integer (Enumerated)

#### **Events Reference**

The following is a detailed reference of all the events supported by MouseKeeper. MouseDown, MouseMove, MouseUp Events

#### **MouseDown, MouseMove, MouseUp Events**

- **Description** These events are triggered to notify you when and what type of mouse activity occurred.
- **Syntax Sub MouseKeeper\_MouseDown** (*hWindow* **As Integer**, *PropValue* **As String**, *Button* **As Integer**, *Shift* **As Integer**, *X* **As Integer**, *Y* **As Integer**)

**Sub MouseKeeper\_MouseMove** (*hWindow* **As Integer**, *PropValue* **As String**, *Button* **As Integer**, *Shift* **As Integer**, *X* **As Integer**, *Y* **As Integer**)

**Sub MouseKeeper\_MouseUp** (*hWindow* **As Integer**, *PropValue* **As String**, *Button* **As Integer**, *Shift* **As Integer**, *X* **As Integer**, *Y*  **As Integer**)

**Remarks** If the mouse is pressed, the **MouseDown** event is fired. When the mouse moves, the **MouseMove** event is fired. When the mouse button is released, the **MouseUp** event is fired. In each of these cases, parameters are passed to the event so that you can identify which window the mouse is over when the event occurrs.

#### **Parameter Description**

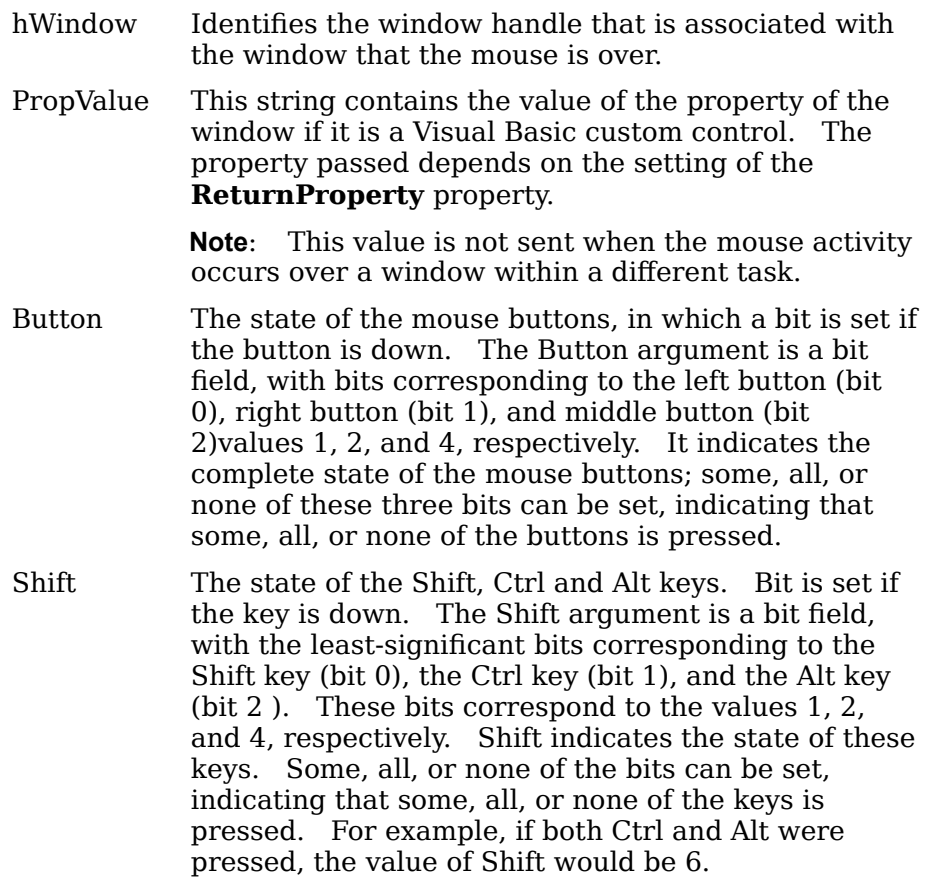

X, Y The current location of the mouse pointer.

# **Appendix - Technical Specifications**

All of the following is subject to change. See the README.TXT on the MouseKeeper installation diskette for any changes.

### **System Requirements**

- · Microsoft Windows 3.x Operating Environment
- · Microsoft Visual Basic Version 2.0 or higher.